## Министерство науки и высшего образования РФ Федеральное государственное автономное образовательное учреждение высшего образования «СИБИРСКИЙ ФЕДЕРАЛЬНЫЙ УНИВЕРСИТЕТ» **РАБОЧАЯ ПРОГРАММА ДИСЦИПЛИНЫ (МОДУЛЯ)**

### Б1.В.ДВ.08.01 Основы трёхмерного конструирования

наименование дисциплины (модуля) в соответствии с учебным планом

## Направление подготовки / специальность 15.03.02 ТЕХНОЛОГИЧЕСКИЕ МАШИНЫ И ОБОРУДОВАНИЕ

Направленность (профиль)

15.03.02.01 Проектирование технических и технологических комплексов

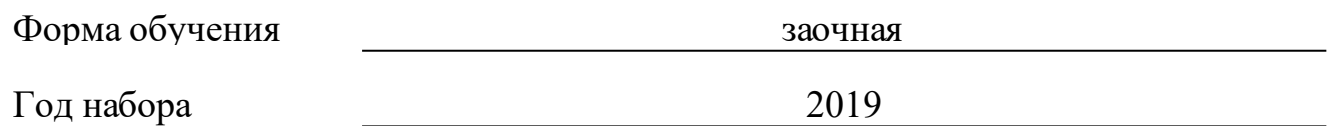

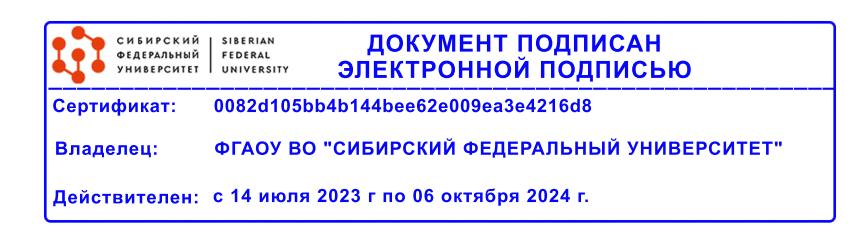

# **РАБОЧАЯ ПРОГРАММА ДИСЦИПЛИНЫ (МОДУЛЯ)**

Программу составили

к.т.н., доцент, Тынченко В.С.

должность, инициалы, фамилия

#### **1 Цели и задачи изучения дисциплины**

#### **1.1 Цель преподавания дисциплины**

Дисциплина направлена на подготовку студентов к выполнению трудовых функций и действий инженера- конструктора и технолога, основанных на использовании современных информационных технологий для компьютерного моделирования трехмерных технологических объектов, необходимых при подготовке технической документации, связанной с профессиональной деятельностью.

#### **1.2 Задачи изучения дисциплины**

В процессе изучения дисциплины рассматриваются следующие вопросы: Создание чертежа детали в Компас 3D. Создание объемной модели детали в Компас 3D. Трехмерное моделирование сборочной единицы в Компас 3D. Создание сборочного чертежа сборочной единицы в Компас 3D. Создание спецификации в Компас 3D и Inventor. Работа с библиотеками в Компас 3D

### **1.3 Перечень планируемых результатов обучения по дисциплине (модулю), соотнесенных с планируемыми результатами освоения образовательной программы**

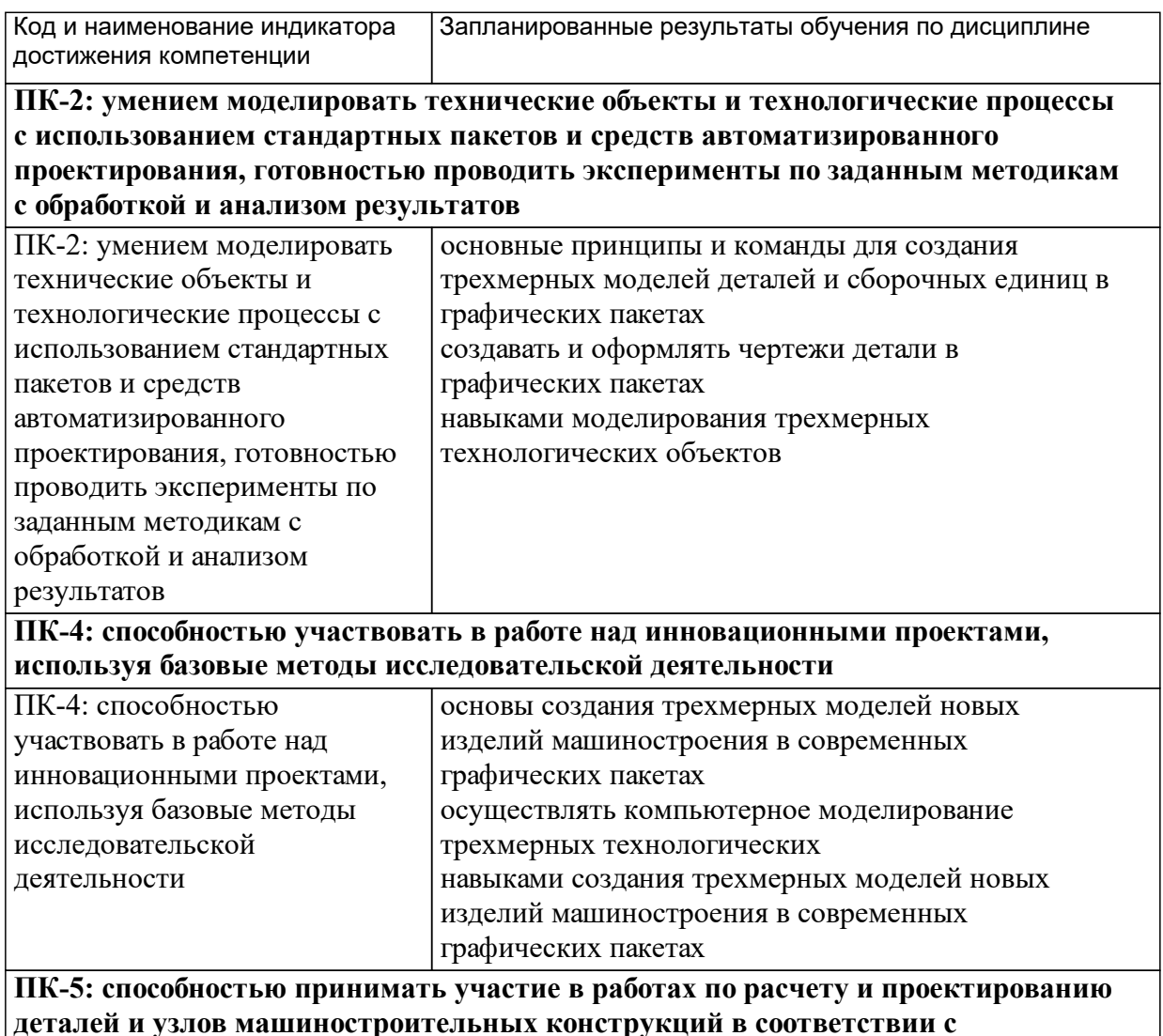

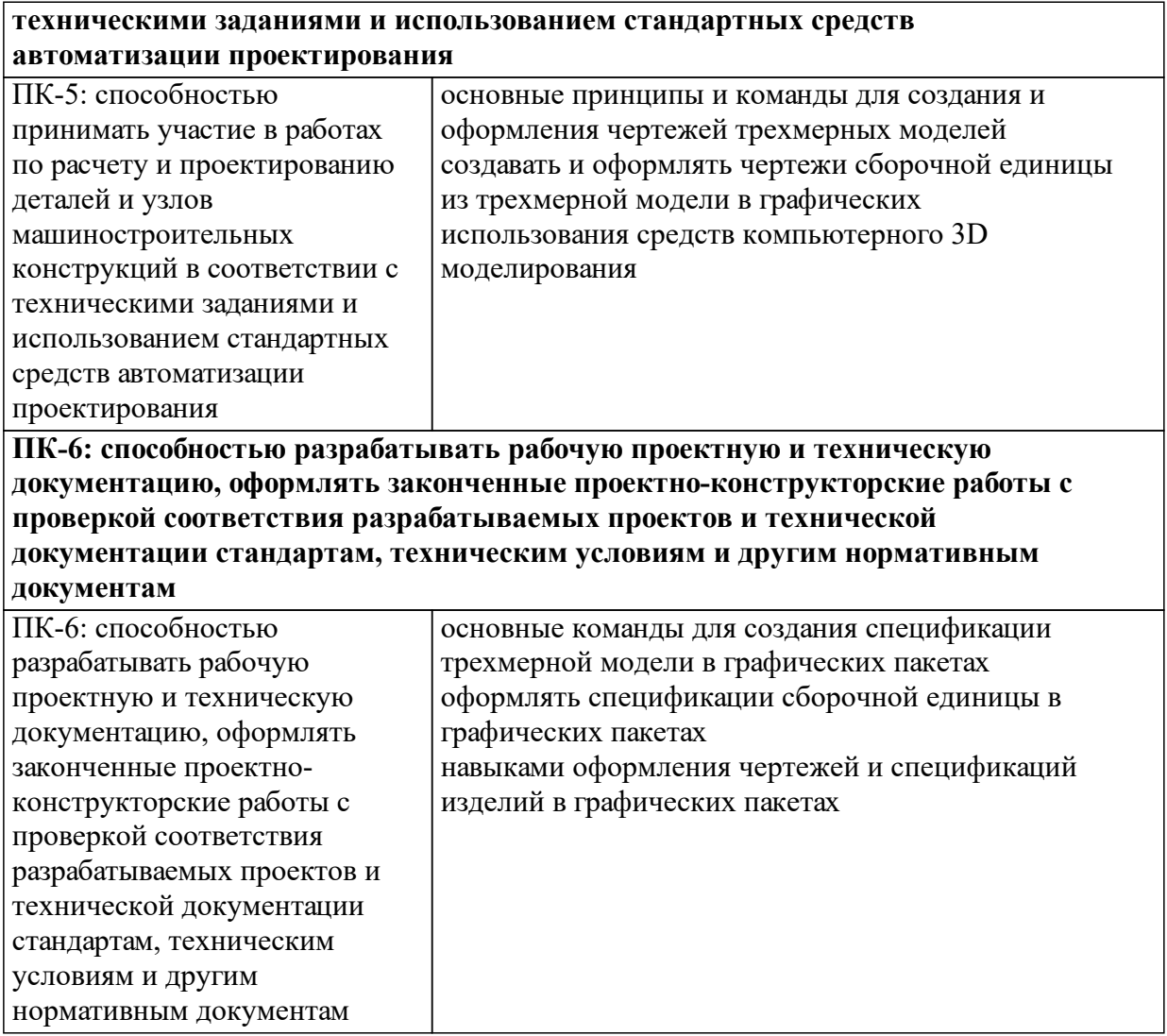

# **1.4 Особенности реализации дисциплины**

Язык реализации дисциплины: Русский.

Дисциплина (модуль) реализуется без применения ЭО и ДОТ.

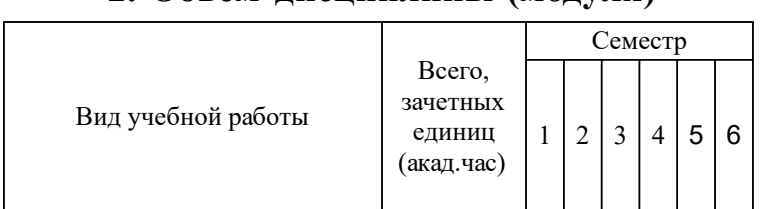

## **2. Объем дисциплины (модуля)**

### **3 Содержание дисциплины (модуля)**

### **3.1 Разделы дисциплины и виды занятий (тематический план занятий)**

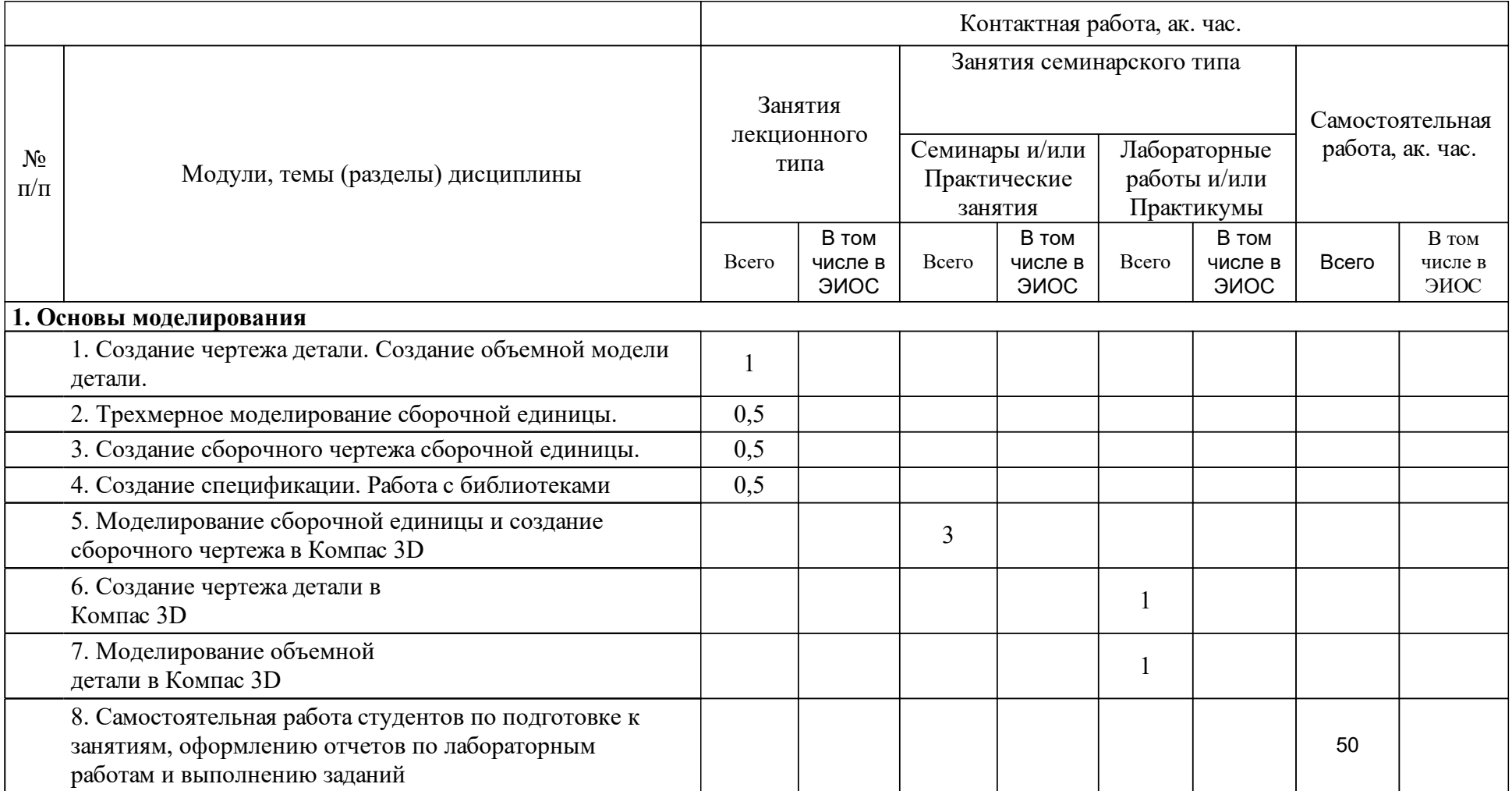

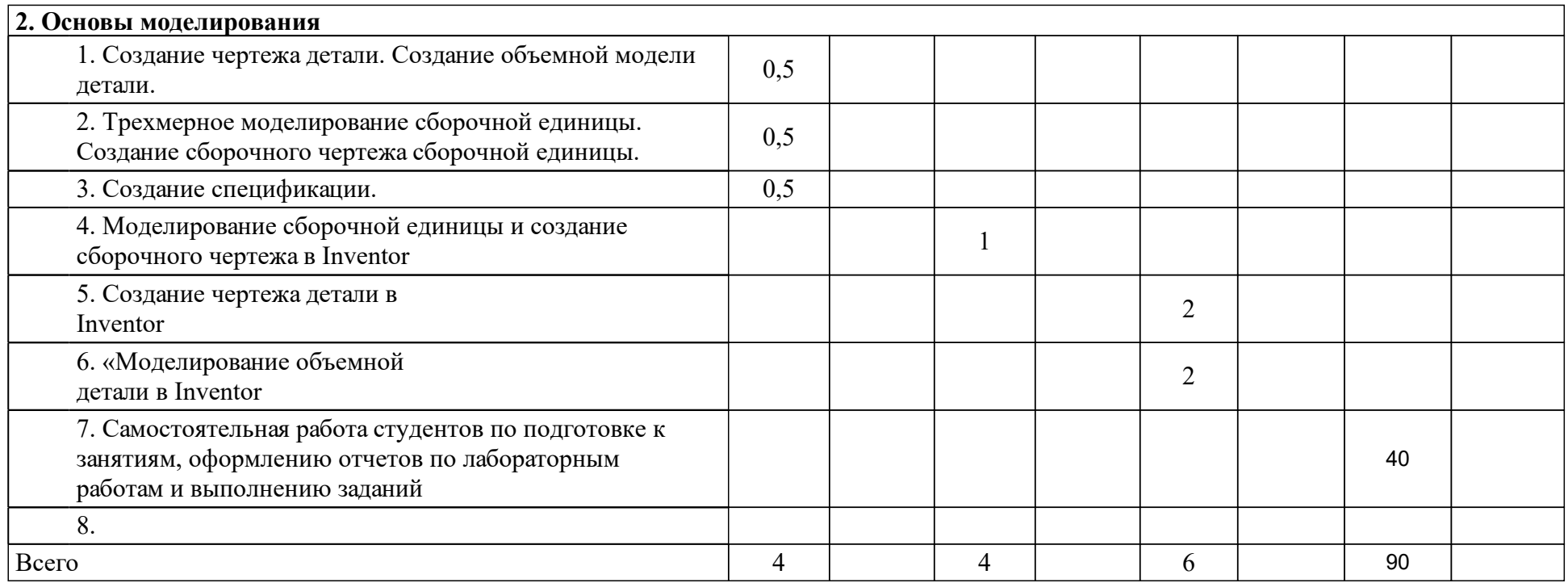

### **4 Учебно-методическое обеспечение дисциплины**

### **4.1 Печатные и электронные издания:**

- 1. Ганин Н. Б. Проектирование в системе КОМПАС 3D: Учебный курс: учебно-методическое пособие(Москва: ДМК Пресс).
- 2. Гузненков В. Н. Autodesk Inventor 2012. Трехмерное моделирование деталей и создание чертежей.(Москва: ДМК Пресс).
- 3. Алиева Н. П. Построение моделей и создание чертежей деталей в системе Autodesk Inventor. Учебное пособие(Москва: ДМК Пресс).
- 4. Зиновьев Д. В. Основы проектирования в Autodesk Inventor 2016 (Москва: ДМК Пресс).
- 5. Концевич В. Г. Твердотельное моделирование машиностроительных изделий в Autodesk Inventor(Москва: ДМК Пресс).
- 6. Горбатюк С. М. Конструирование машин и оборудования металлургических производств. Основы трехмерного автоматизированного конструирования деталей и узлов машин с использованием программы Autodesk Inventor. Часть 1. Проектирование деталей(Москва: МИСИС).
- 7. Горбатюк С. М. Конструирование машин и оборудования металлургических производств. Основы трехмерного автоматизированного конструирования деталей и узлов машин с помощью программы Autodesk Inventor. Ч. 2. Проектирование сборочных единиц и анимация деталей и сборок(Москва: МИСИС).
- 8. Малышевская Л. Г. Основы моделирования в среде автоматизированной системы проектирования "Компас 3D": Учебное пособие(Железногорск: ФГБОУ ВО Сибирская пожарно-спасательная академия ГПС МЧС России).
- 9. Кинд В. В., Рушелюк К. С., Вознюк Е. В. Инженерная и компьютерная графика. Кинематические принципиальные схемы в среде Компас 3D V10: метод. указ. к лаб. раб.(Красноярск: ИПК СФУ).

**4.2 Лицензионное и свободно распространяемое программное обеспечение, в том числе отечественного производства (программное обеспечение, на которое университет имеет лицензию, а также свободно распространяемое программное обеспечение):**

- 1. Microsoft® Windows Professional 7
- 2. Microsoft® Office Professional Plus 2010
- 3. MathWORKS MathLAB 2008b
- 4. Mathcad
- 5. Adobe Acrobat Pro Extended
- 6. Аскон Компас-3D:

### **4.3 Интернет-ресурсы, включая профессиональные базы данных и информационные справочные системы:**

1. Электронная библиотечная система «СФУ»;

- 2. Политематическая электронно-библиотечная система «Znanium» изд-ва «Инфра-М»;
- 3. Политематическая электронно-библиотечная система издательства «Лань»;
- 4. Политематическая БД российских диссертаций Российской государственной библиотеки;
- 5. Электронная библиотека РГУ нефти и газа им. И.М. Губкина;
- 6. БД нормативно-правовой информации «Консультант плюс»;
- 7. Российские научные журналы на платформе elibrary.ru;
- 8. Российская БД нормативно-технической документации «NormaCS».

### **5 Фонд оценочных средств**

Оценочные средства находятся в приложении к рабочим программам дисциплин.

### **6 Материально-техническая база, необходимая для осуществления образовательного процесса по дисциплине (модулю)**

Учебная аудитория для проведения занятий лекционного типа:

- Специализированная мебель: аудиторные столы и стулья; аудиторная доска.

- Технические средства обучения: проектор, экран для проектора, ноутбук с подключением к сети Интернет (неограниченный доступ) и обеспечением доступа в электронную информационно-образовательную среду Университета.

Учебная аудитория для проведения занятий семинарского типа:

Специализированная мебель:

аудиторные столы и стулья; аудиторная доска, 13 компьютеров, интерфейс с подключением к сети Интернет (неограниченный доступ) и обеспечением доступа в электронную информационно-образовательную среду Университета

Помещение для самостоятельной работы:

- Специализированная мебель: аудиторные столы и стулья, аудиторная доска, 12 компьютеров с подключением к сети Интернет (неограниченный доступ) и обеспечением доступа в электронную информационно-образовательную среду Университета.

Учебная аудитория для текущего контроля и промежуточной аттестации:

Специализированная мебель: аудиторные столы и стулья; аудиторная доска.

Технические средства обучения: проектор, экран для проектора, ноутбук с подключением к сети Интернет (неограниченный доступ) и обеспечением доступа в электронную информационно-образовательную среду Университета.